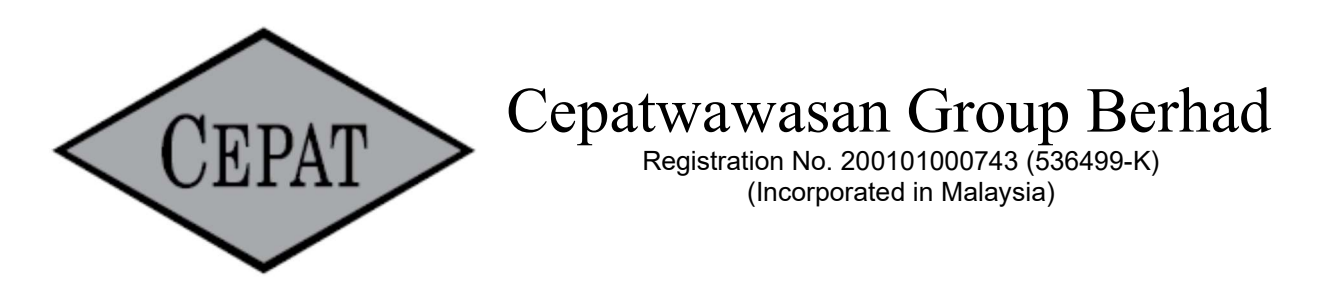

# ADMINISTRATIVE GUIDE TO SHAREHOLDERS TWENTY-FOURTH ANNUAL GENERAL MEETING

The Twenty-Fourth Annual General Meeting (24<sup>th</sup> AGM) of the Company, which will be held as follows:

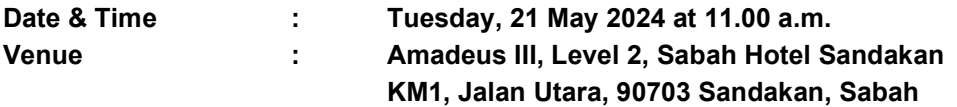

### APPOINTMENT OF PROXY

- 1. If a shareholder is unable to participate at the AGM, he/she may appoint his/her proxy(ies) to participate and vote on his/her behalf and indicate the voting instruction in the Proxy Form. Alternatively, the shareholder may also appoint the Chairman of the meeting as his/her proxy and indicate the voting instruction in the Proxy Form.
- 2. Shareholders who appoint proxies or attorney or authorised representative(s) in the AGM must ensure that the duly executed proxy forms are deposited in a hard copy form or by electronic means to Tricor no later than Sunday, 19 May 2024 at 11.00 a.m.
	- 2.1 In hard copy

The Proxy Form shall be deposited at the Share Registrar's office at Unit 32-01, Level 32, Tower A, Vertical Business Suite, Avenue 3, Bangsar South, No. 8, Jalan Kerinchi, 59200 Kuala Lumpur, Wilayah Persekutuan or alternatively, the Customer Service Centre at Unit G-3, Ground Floor, Vertical Podium, Avenue 3, Bangsar South, No. 8, Jalan Kerinchi, 59200 Kuala Lumpur.

2.2 By electronic means

The Proxy Form can be electronically lodged via Tricor's TIIH Online website at https://tiih.online. Please refer to procedures for "Electronic Lodgement of Proxy Form" as set out in this Administrative Guide.

## REQUEST FOR PRINTED COPY OF THE ANNUAL REPORT/CIRCULAR

As a shareholder of the Company, you may request for a printed copy of the Annual Report/Circular at https://tiih.online by selecting "Request for Annual Report/Circular" under the "Investor Services" or alternatively, you may also make your request through telephone or e-mail to our Share Registrar at the number or e-mail address given below.

We will send it to you by ordinary post as soon as possible upon receipt of your request. However, please consider the environment before requesting for the printed copy of the said documents.

### ELECTRONIC LODGEMENT OF PROXY FORM

The procedures to lodge your proxy form electronically via Tricor's TIIH Online website are summarised below:

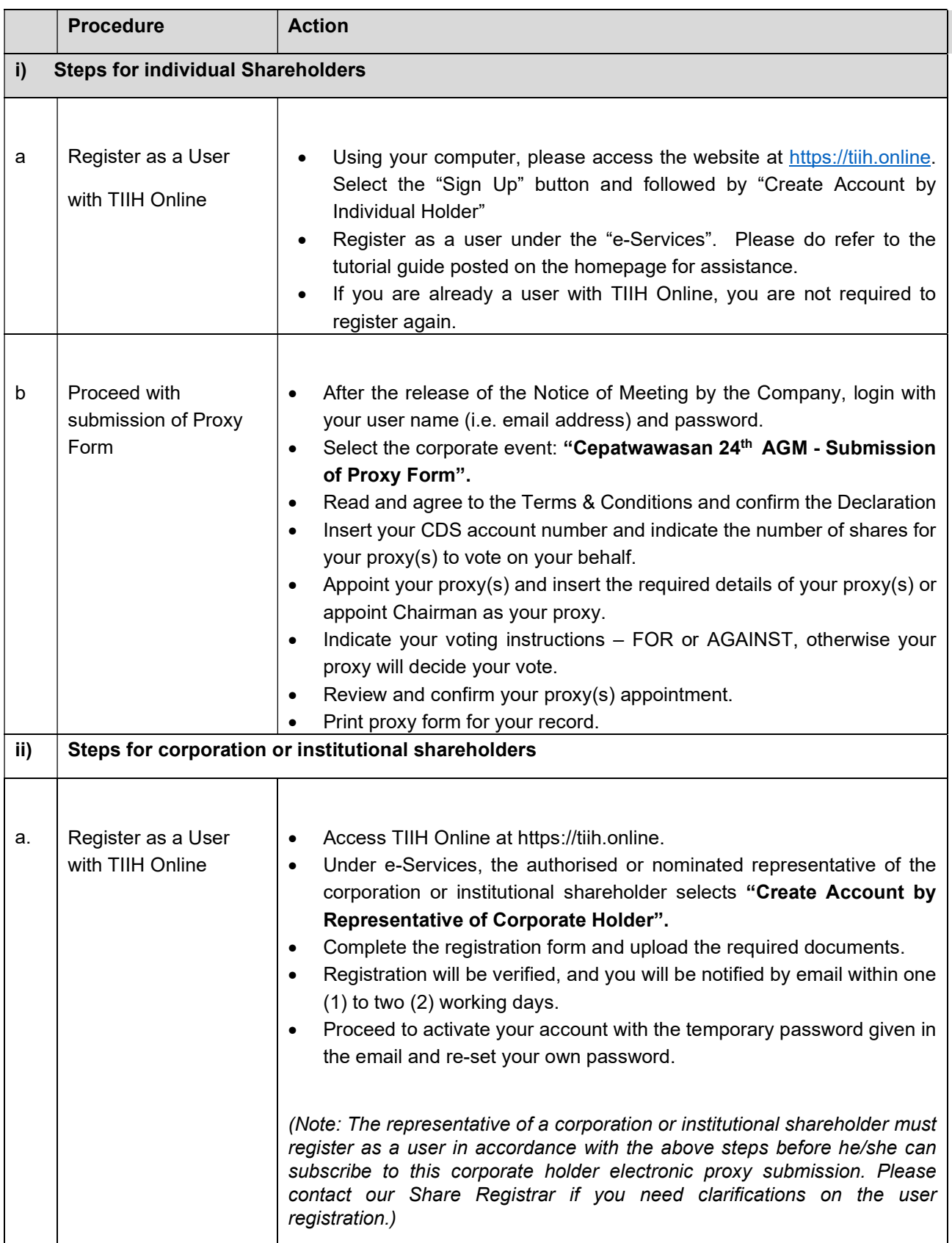

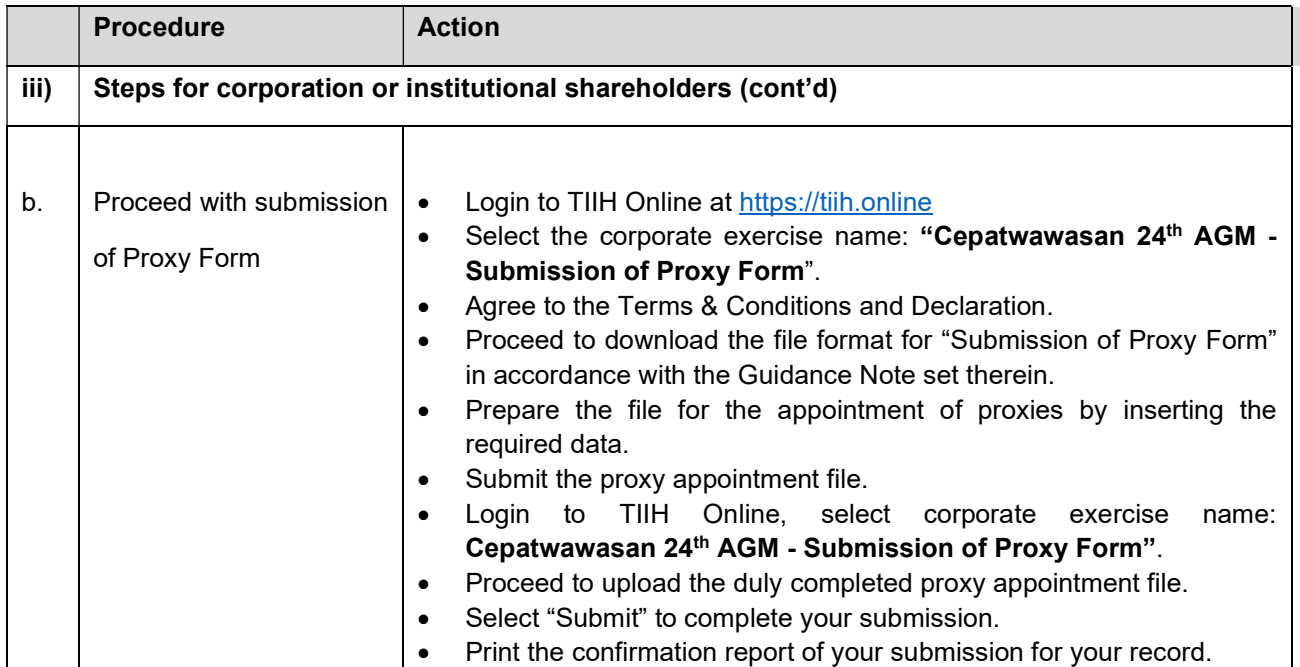

### ENQUIRY

Should you require any assistance on the above, kindly contact our Share Registrar at the phone number and email address provided as below.

#### Share Registrar - Tricor Investor & Issuing House Services Sdn. Bhd. [Registration No. 197101000970 (11324-H)]

Unit 32-01, Level 32, Tower A, Vertical Business Suite Avenue 3, Bangsar South No. 8, Jalan Kerinchi, 59200 Kuala Lumpur

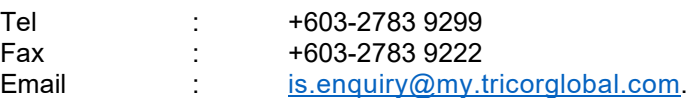